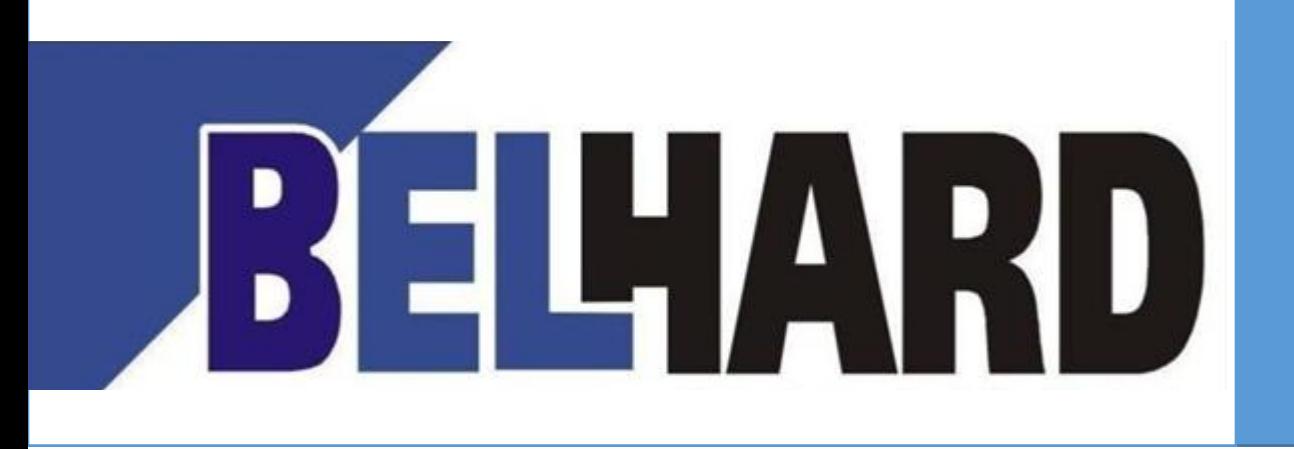

# НАЧАЛЬНЫЙ УРОВЕНЬ

- ❖ Типы данных
- ❖ Арифметические операции
- ❖ Условные выражения
- ❖ Условные конструкции

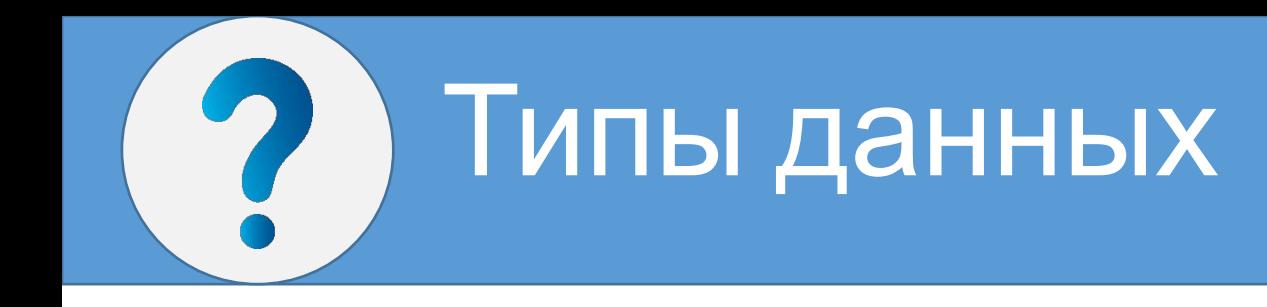

## Java

Одной из основных особенностей Java является то, что данный язык является строго типизированным. А это значит, что каждая переменная и константа представляет определенный тип и данный тип строго определен. Тип данных определяет диапазон значений, которые может хранить переменная или константа.

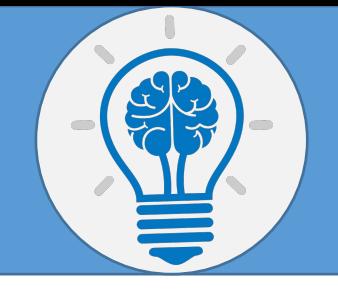

## Типы данных в Java

- ❖ boolean хранит значение true или false
- **❖** byte хранит целое число от -128 до 127 и занимает 1 байт
- **❖** short хранит целое число от -32768 до 32767 и занимает 2 байта
- **❖** int хранит целое число от -2147483648 до 2147483647 и занимает 4 байта
- ❖ long хранит целое число от –9 223 372 036 854 775 808 до 9 223 372 036 854 775 807 и занимает 8 байт
- $\dots$  double хранит число с плавающей точкой от  $\pm 4.9 * 10 324$  до  $\pm 1.8 * 10308$  и занимает 8 байт
- $\cdot$  float хранит число с плавающей точкой от -3.4\*1038 до 3.4\*1038 и занимает 4 байта
- **❖** char хранит одиночный символ в кодировке UTF-16 и занимает 2 байта, поэтому диапазон хранимых значений от 0 до 65535
- **String**

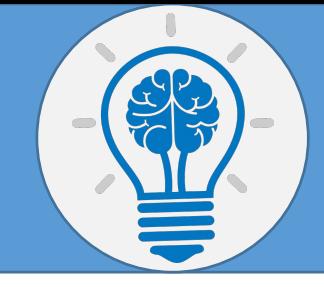

# Арифметические операции в Java

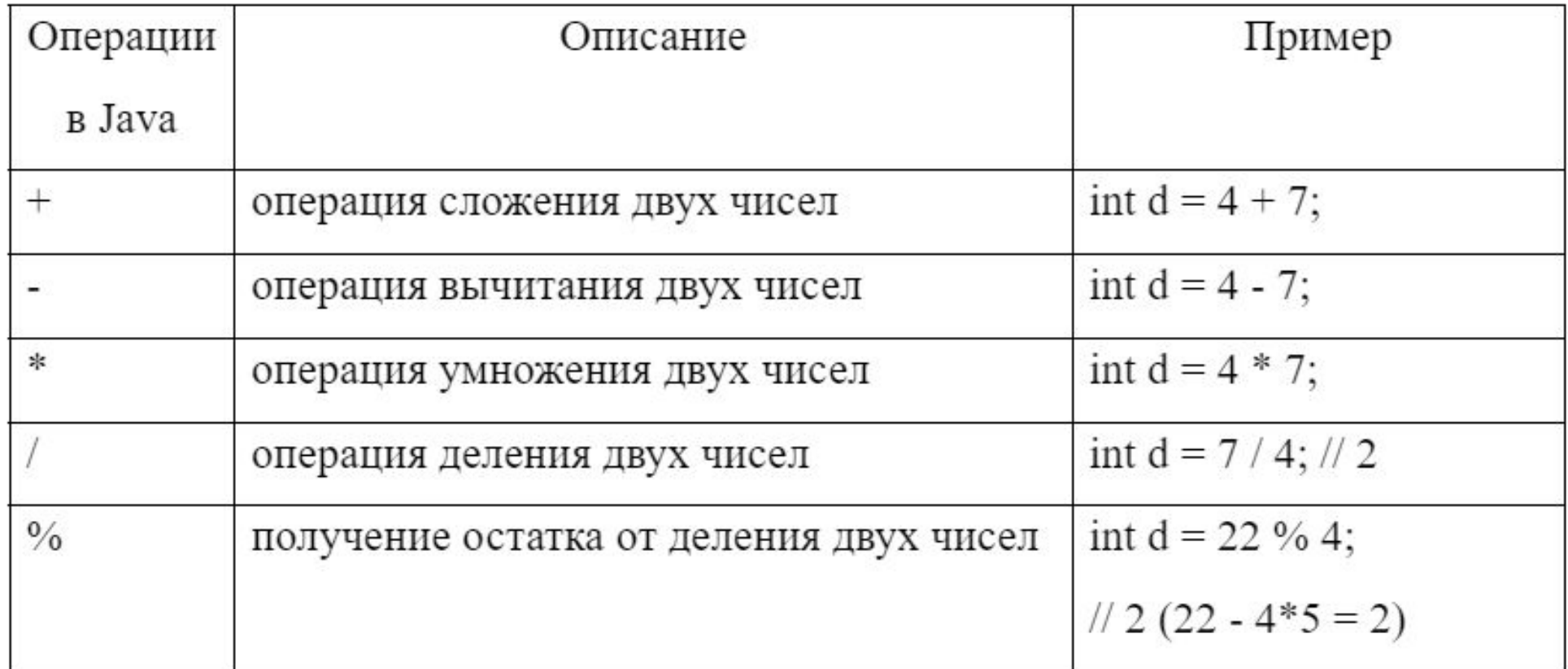

public static void main(String[] args) {

int  $x1 = 100$ ; int  $x2 = 65$ ;

}

double  $y1 = n1 + n2 + n3 + n4 + x1$ ; double  $y1 = n1 + n2 + n3 + n4 + x2$ ;

 System.out.println("symm = " + symm); System.out.println("min = " + min); System.out.println("avg = " + avg);

Унарные арифметические

?

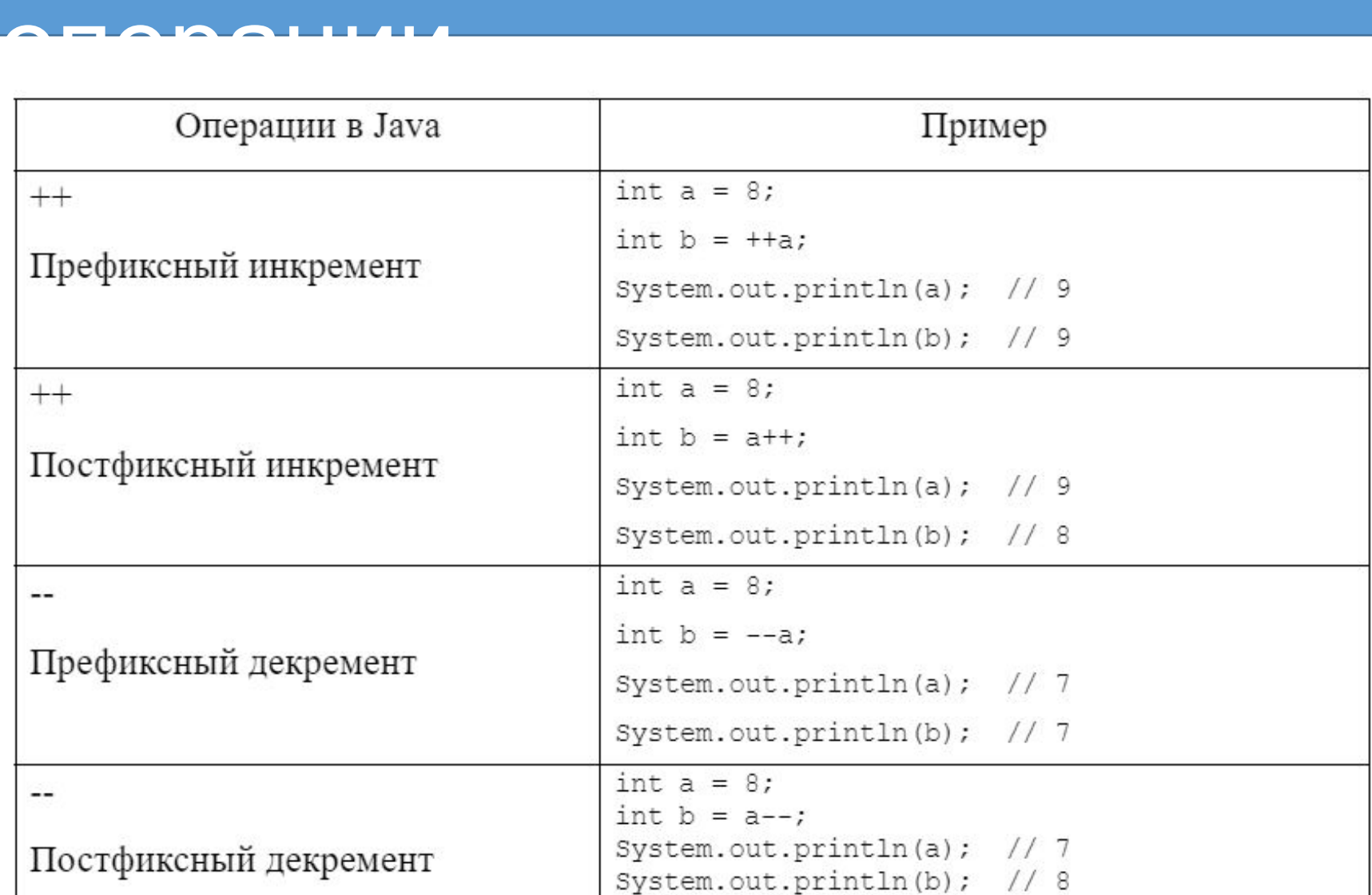

 $++($ инкремент), -- (декремент)

\* (умножение), / (деление), % (остаток от деления)

+ (сложение), - (вычитание)

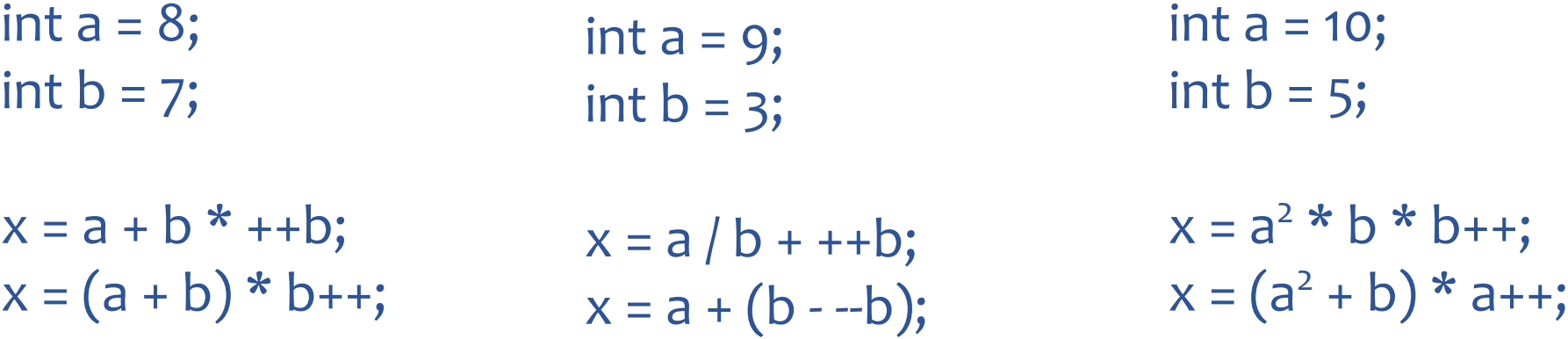

public static void main(String[] args) {

 $int n1 = 100;$ int  $n2 = 65$ ; double n3 = 48.0; double  $n4 = 27.0$ ;

}

```
double symm = n1 + n2 + n3 + n4;
min = ...
```

```
 System.out.println("symm = " + symm);
 System.out.println("min = " + min);
 System.out.println("avg = " + avg);
```
# Условные выражения

?

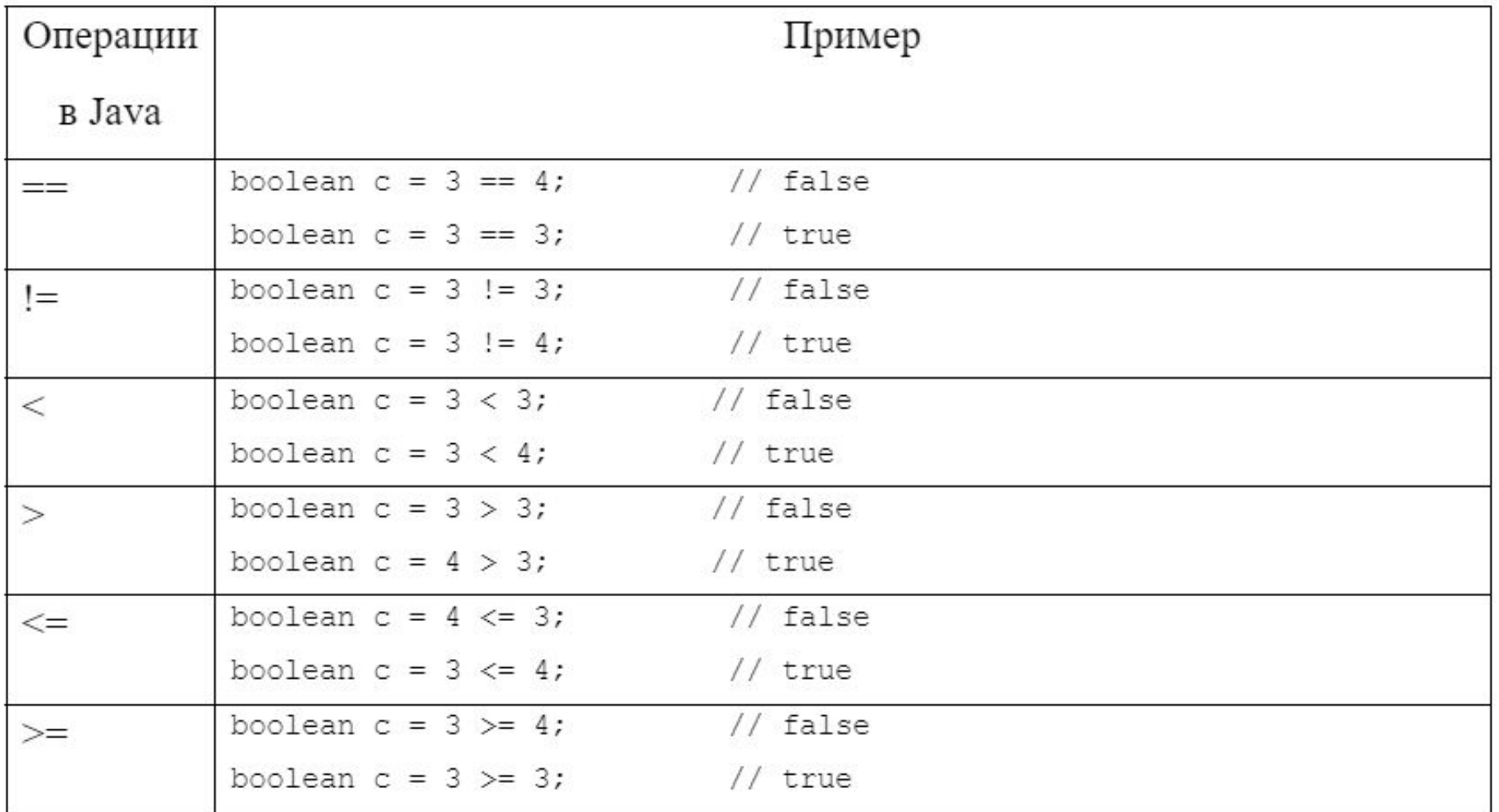

# Логические операции

?

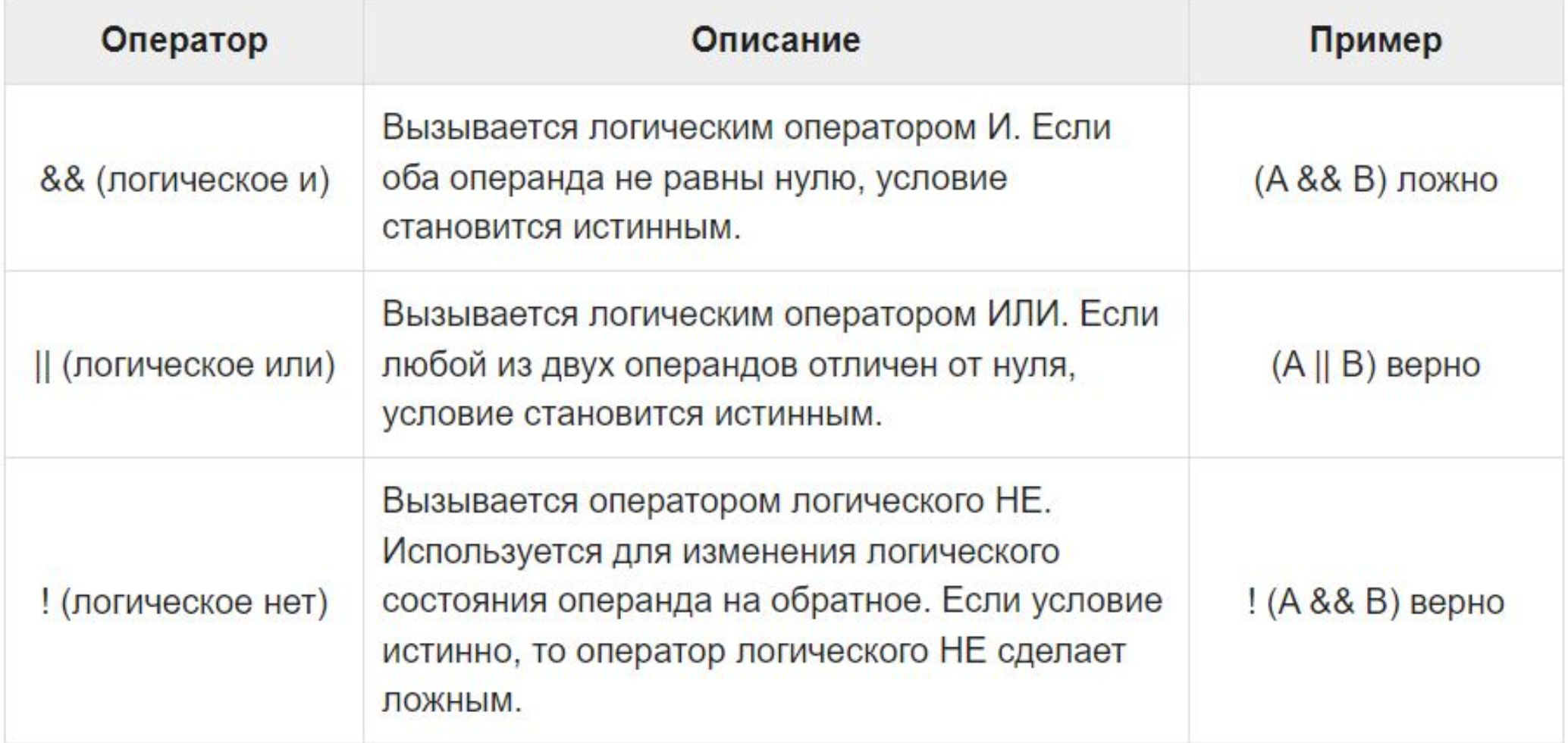

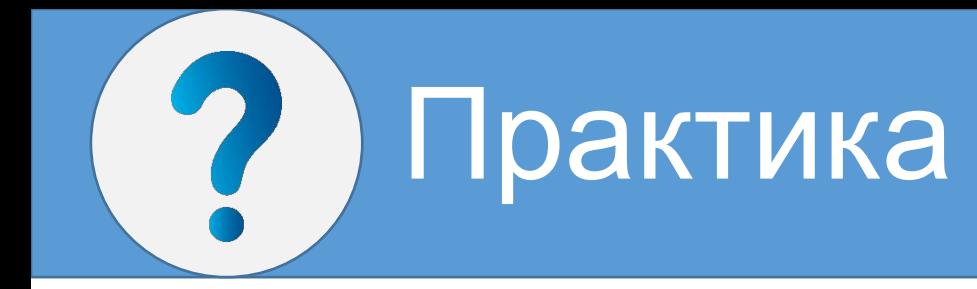

int  $a = 8$ ; int  $b = 7$ ;

boolean check =  $(a > 10)$  &&  $(b < 5)$ ; boolean check =  $(a != 10)$  || $(b < 5)$ ; boolean check =  $(a != 8) || (b < 5);$ boolean check =  $(a > = 8)$  &&  $(b < = 5)$ ; boolean check =  $(a \le 10)$  &&  $(b \le 7)$ ;

int  $a = 10$ ; int  $b = 20$ ;

boolean check =  $(a > 10)$  &&  $(b < 5)$ ; boolean check =  $(a != 10)$  || $(b < 5)$ ; boolean check =  $(a != 8) || (b < 5);$ boolean check =  $(a > = 8)$  &&  $(b < = 5)$ ; boolean check =  $(a \le 10)$  &&  $(b \le 7)$ ;

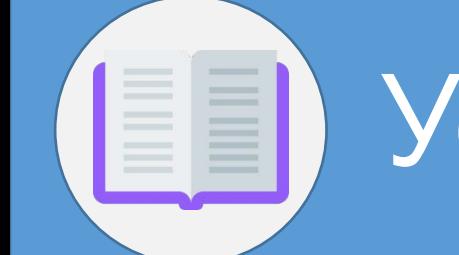

## Условные конструкции

#### **Конструкция if/else**

```
int num1 = 6;
int num2 = 4;
if(num1>num2){
     System.out.println("Первое число больше второго");
}
```

```
int num1 = 6;
int num2 = 8;
if(num1>num2){
     System.out.println("Первое число больше второго");
}
else if(num1<num2 &\& num1 != num2){
     System.out.println("Первое число меньше второго");
}
else{
     System.out.println("Числа равны");
}
```
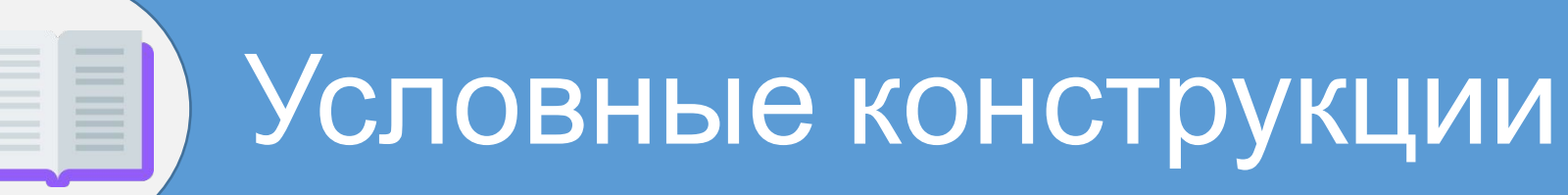

#### **Конструкция switch**

```
int num = 8;
switch(num){ 
     case 1: 
         System.out.println("число равно 1");
         break;
     case 8: 
         System.out.println("число равно 8");
         num++;
         break;
     case 9: 
         System.out.println("число равно 9");
         break;
     default:
         System.out.println("число не равно 1, 8, 9");
}
```
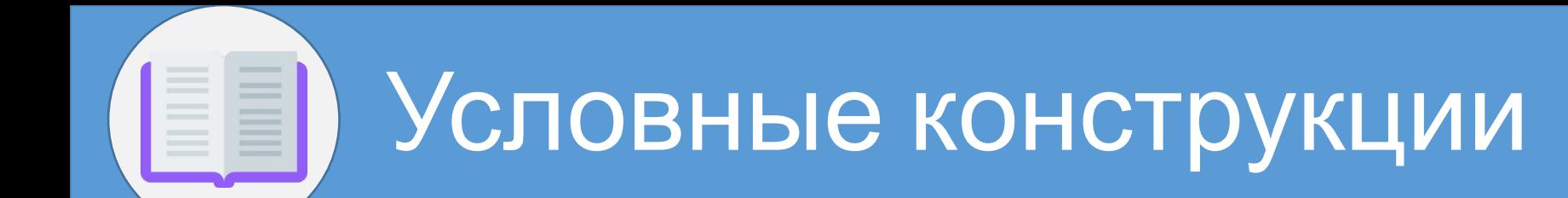

#### **Тернарная операция**

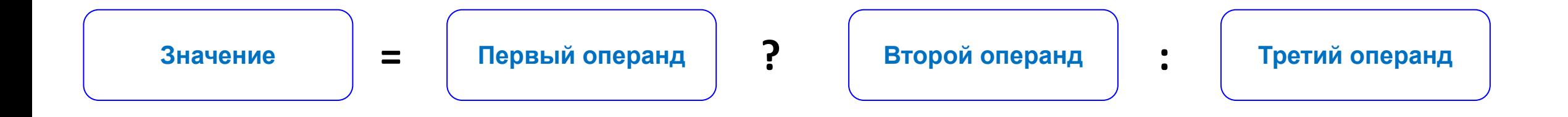

```
int x=3;
int y=2;
int z = x < y? (x+y) : (x-y);
System.out.println(z);
```
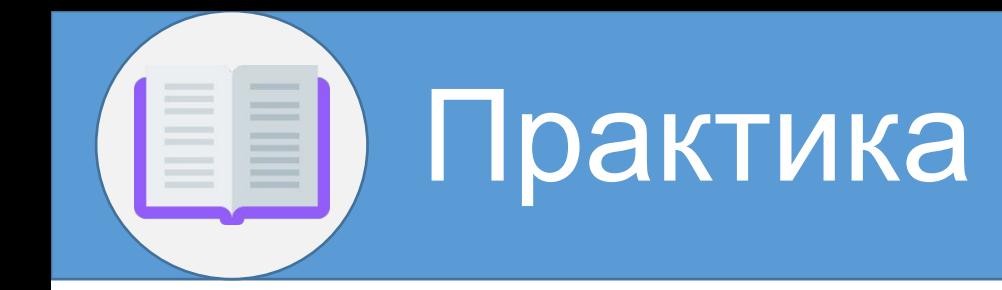

public static void main(String[] args) {

 $int n1 = 100;$ int  $n2 = 65$ ; double  $n3 = 48.0$ ; double n4 = 27.0;

}

```
double symm = n1 + n2 + n3 + n4;
min = ...
```

```
 System.out.println("symm = " + symm);
 System.out.println("min = " + min);
 System.out.println("avg = " + avg);
```
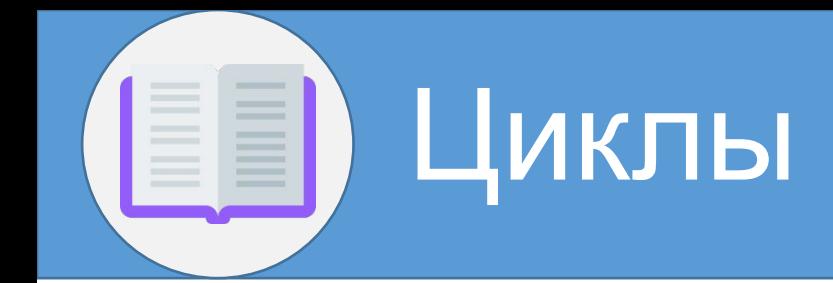

#### **Цикл for**

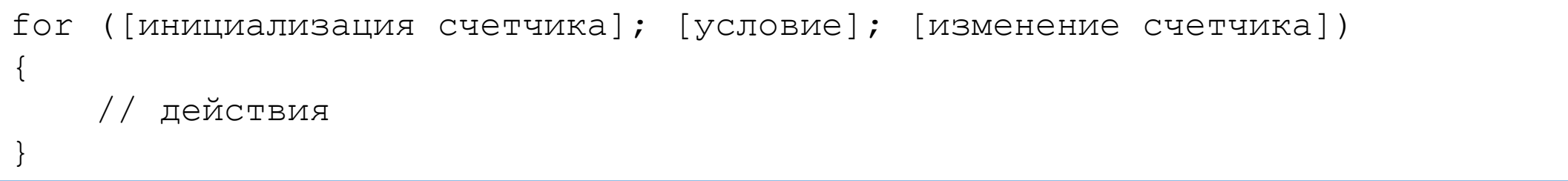

```
for (int i = 1; i < 9; i++){
     System.out.printf("Квадрат числа %d равен %d \n", i, i * i);
}
```
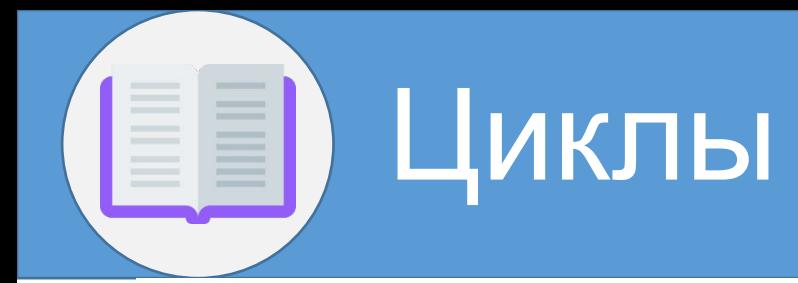

#### **Цикл do**

int  $j = 7$ ; do{ System.out.println(j);  $j--;$ } while  $(j > 0)$ ;

#### **Цикл while**

```
int j = 6;
while (j > 0) {
     System.out.println(j);
    j--;}
```
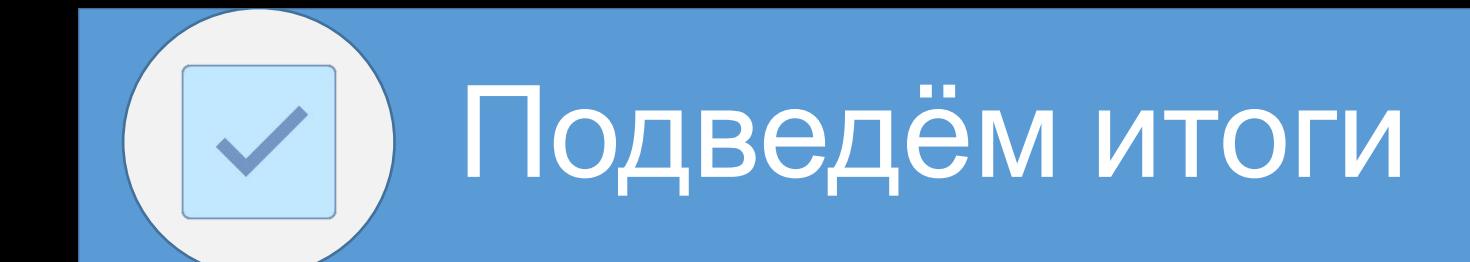

### Java – высокоуровневый компилируемый язык программирования

### Java компилируется в байт-код, который исполняется JVM в любой среде